# Transistor Bipolar de Junção TBJ

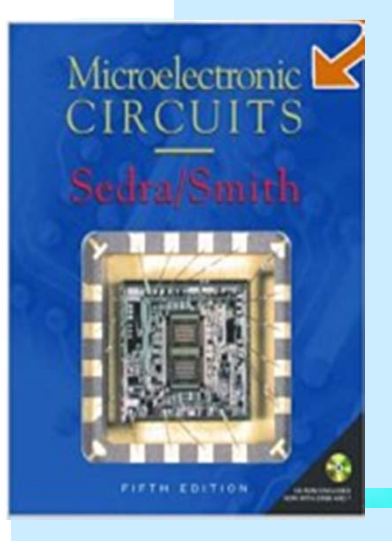

Cap. 4 Sedra/Smith Cap. 2 Boylestad Cap. 6 a 8 Malvino

Modelos do TBJPolarização – Ponto Q **DISPOSITIVOS FI FTRONICOS** 8<sup>ª</sup> Edicão **Robert L. Boylestad Louis Nashelsky** 

Notas de Aula SEL 313 Circuitos Eletrônicos 1 Parte 21**o** Sem/2017 Prof. Manoel

**( 2 aulas )**

#### Modelos do TBJ (região ativa)

**A partir do modo de operação chega-se aos modelos fundamentais ( Base-Comum)**

- **em (a) o Coletor se comporta como uma fonte de corrente controlada pela tensão**  $v_{BE}$ .
- $\rightarrow$  em (b) essa fonte é controlada pela corrente  $i_E$ .
- **os terminais B e E são sempre polarizados diretos com uma tensão ~0,7V**

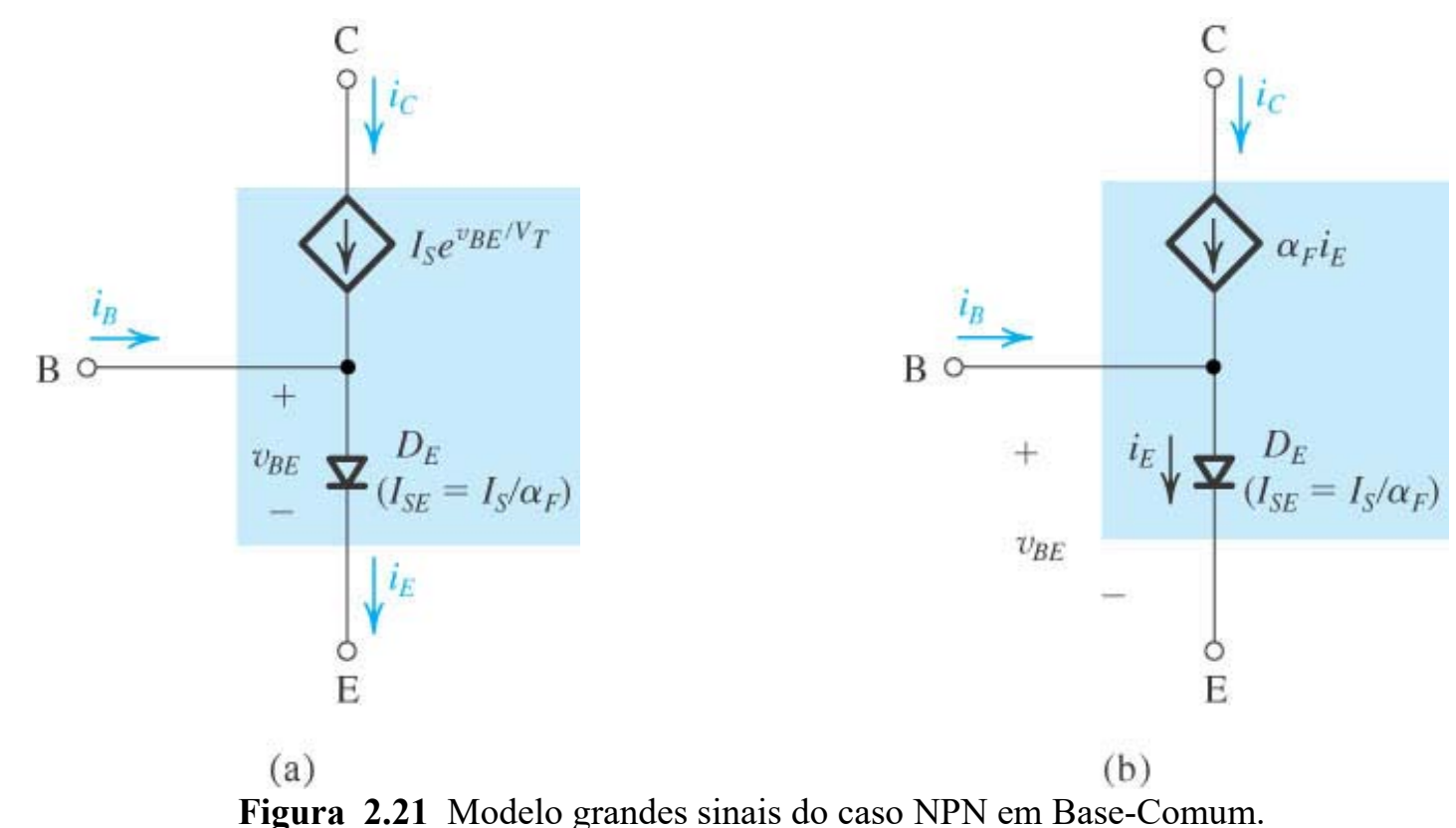

#### Modelos do TBJ (região ativa)

**Para o caso da configuração Emissor-Comum:**

- **-** em (a) novamente uma fonte de corrente controlada pela tensão  $v_{BE}$ .
- **- em** (b) fonte controlada pela corrente  $i_{\mathcal{B}}$ .
- $v_{BE}^{} \sim 0.7 \mathrm{V}$

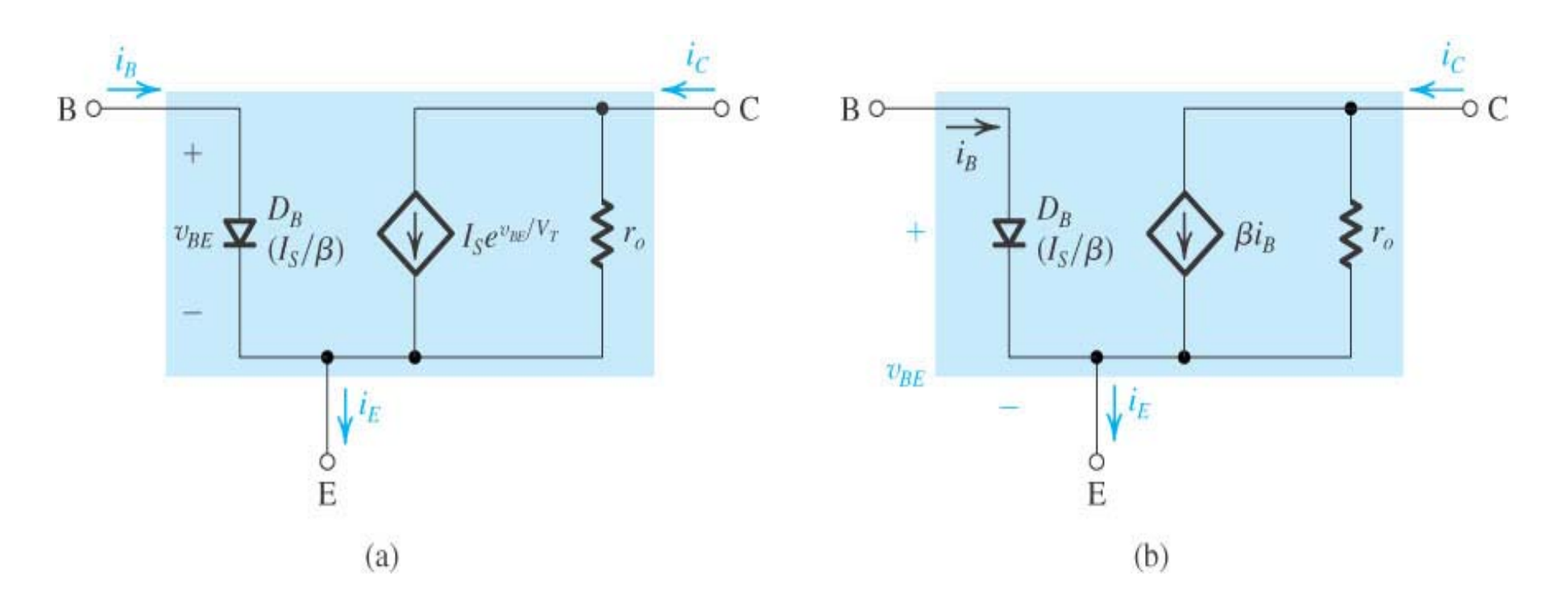

**Figura 2.22** Modelo grandes sinais do caso NPN em Emissor-Comum.

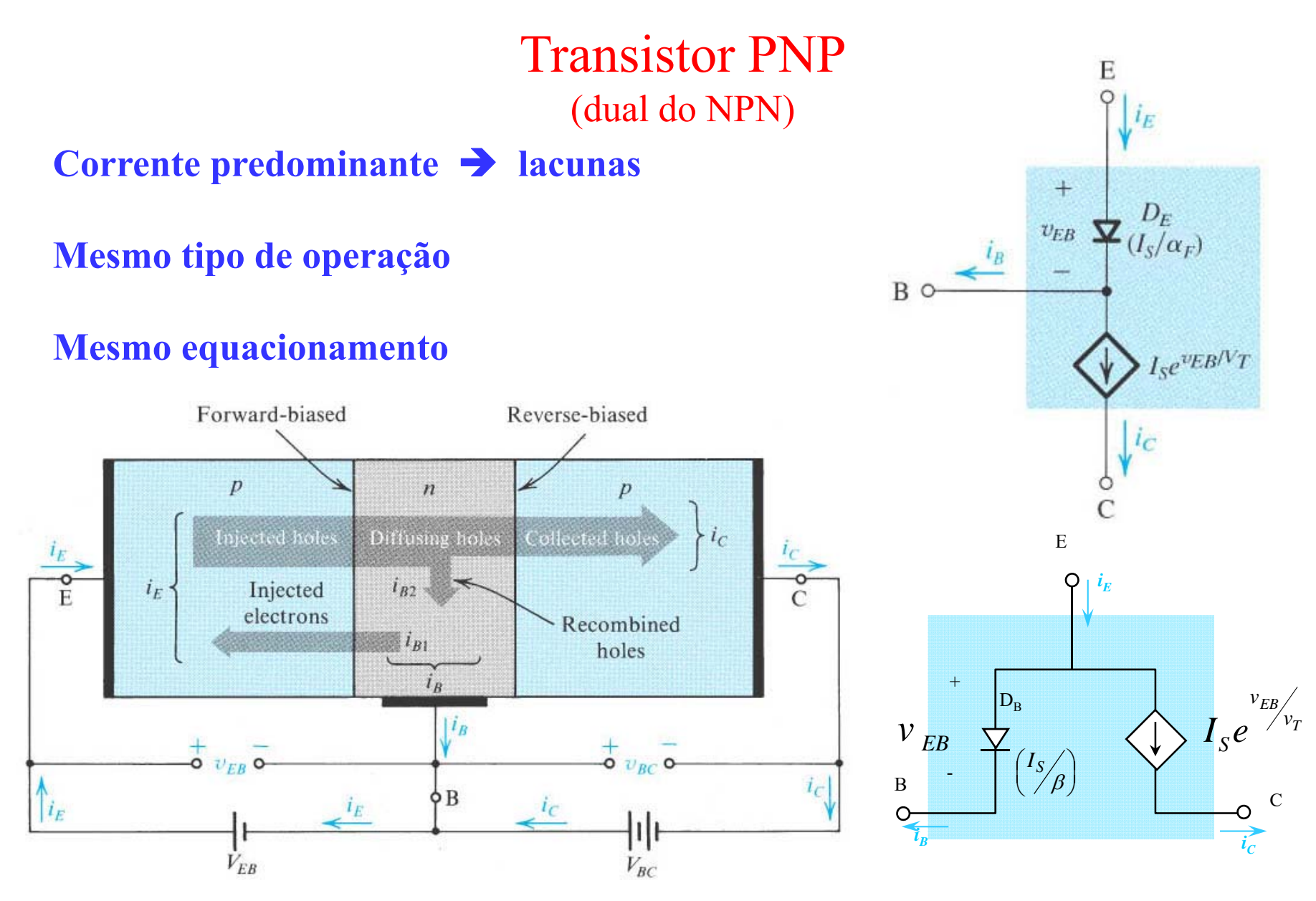

**Figura 2.23** Estrutura do TBJ PNP.

**Figura 2.24** Modelos fonte de corrente controladas do TBJ PN Pem Emissor-Comum.

### Simbologia e Convenções

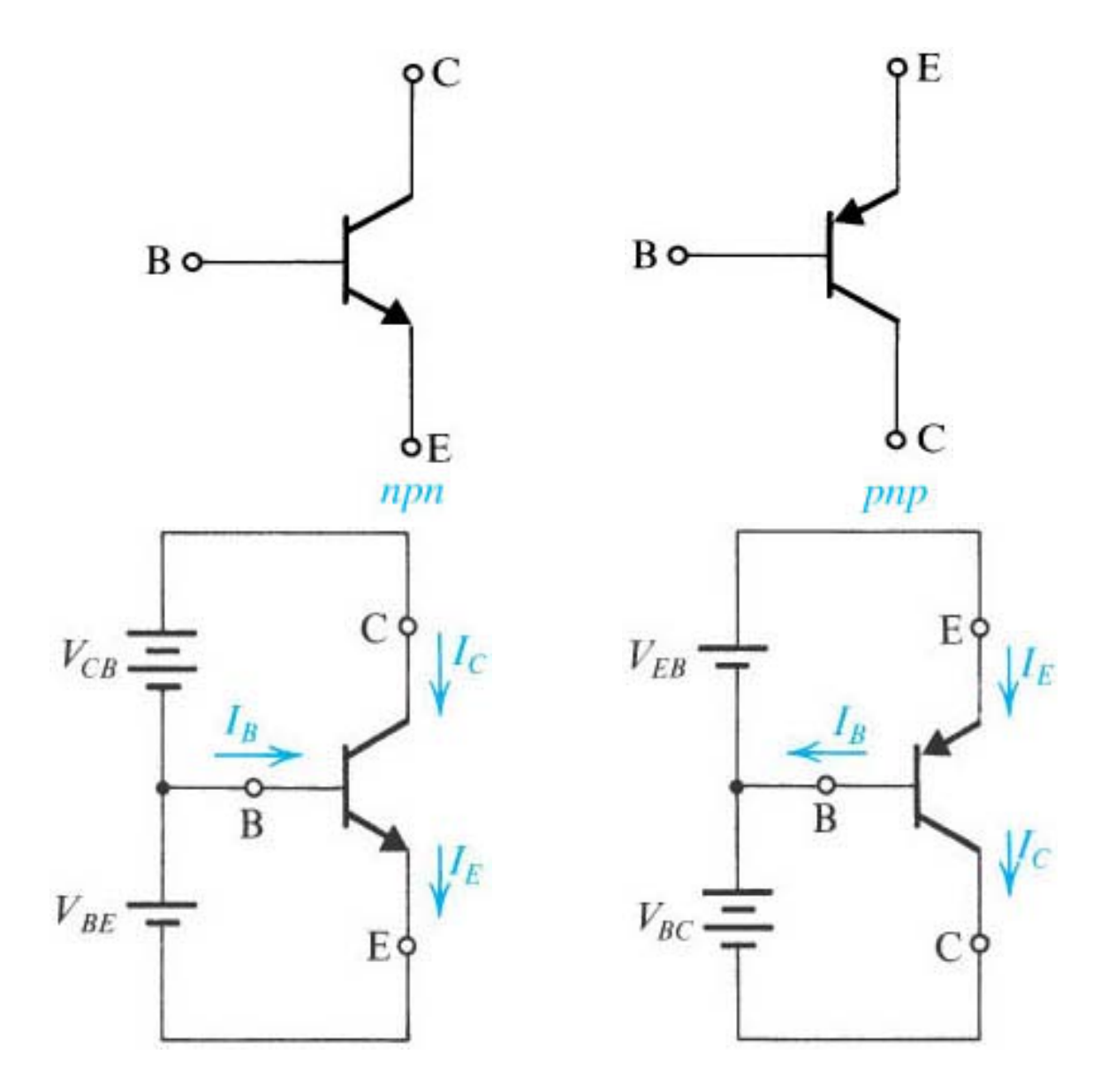

**Figura 2.25** Símbolos para os transistores NPN e PNP e convenção de correntes.

### Resumo equações dos TBJs

**(2.6-a)**

Corrente de coletor

$$
i_C = I_S \, e^{ \frac{V_{BE}}{V_T} }
$$

Corrente de base

$$
i_B = \frac{i_C}{\beta} = \left(\frac{I_S}{\beta}\right) e^{v_{BE}/v_T}
$$
 (2.6-e)

Corrente de emissor

$$
i_E = \frac{i_C}{\alpha} = \left(\frac{I_S}{\alpha}\right) e^{\nu_{BE}/v_T}
$$
 (2.6-b)

Corrente de coletor

Ganho corrente CC

$$
i_C = \alpha \ i_E = \beta \ i_B \tag{2.6-f}
$$

Corrente de emissorCorrente de base

 $i_E = (\beta + 1) i_B$ **(2.6-c)**

) *i<sub>B</sub>* (2.6-c)  $l_B = (1 - \alpha)l_E = \frac{L}{\beta + 1}$  $(1-\alpha)$  $\hspace{.1cm} + \hspace{.1cm}$  $=(1-\alpha)l_E=\frac{\beta}{\beta}$  $\alpha$  $B = (1 - \alpha)i_E = \frac{i_E}{\alpha}$ *i* $i_{\bf p}=(1-\alpha)i_{\bf p}=-$ **(2.6-g)**

Ganho corrente CCEmissor-comum

$$
\beta = \frac{\alpha}{1 - \alpha} \tag{2.6-d}
$$

$$
\alpha = \frac{\beta}{\beta + 1}
$$
 (2.6-h)

## Área de operação típica

#### **Limites de Tensão, Corrente e Potência**

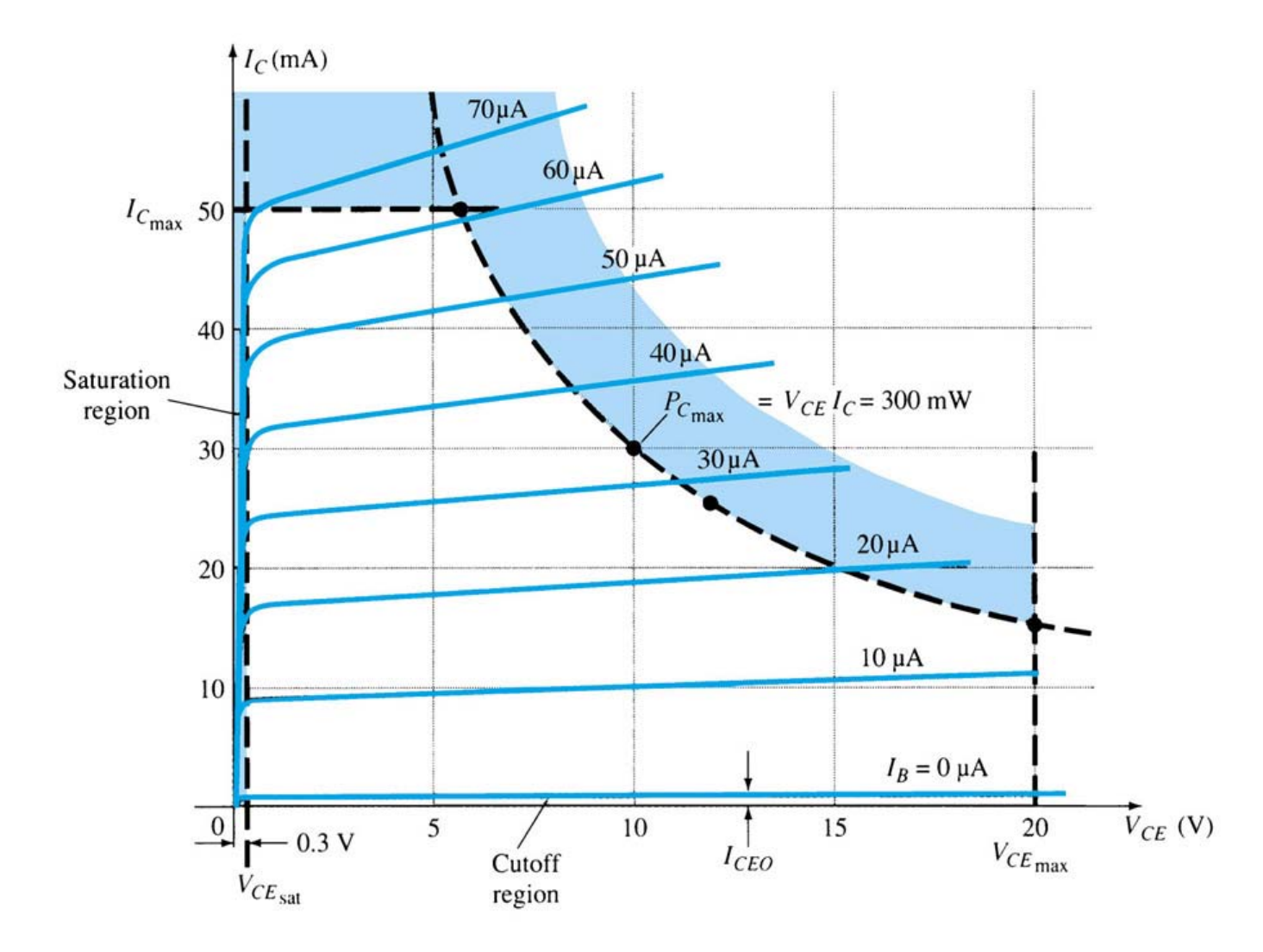

**Figura 2.26** Área de operação segura na região Ativa – SOA *Safety Operating Area*

### Efeito Early

#### $\bf{Relaciona}\,\, dependência\,\,de\,\,i_C\,\,com\,\,v_{CB}$  :

 $\rightarrow$  Aumento de  $v_{CB}$  aumenta deplexão em JBC e diminui largura efetiva da base e isto aumenta  $I_s$ , consequentemente  $i_c$ .

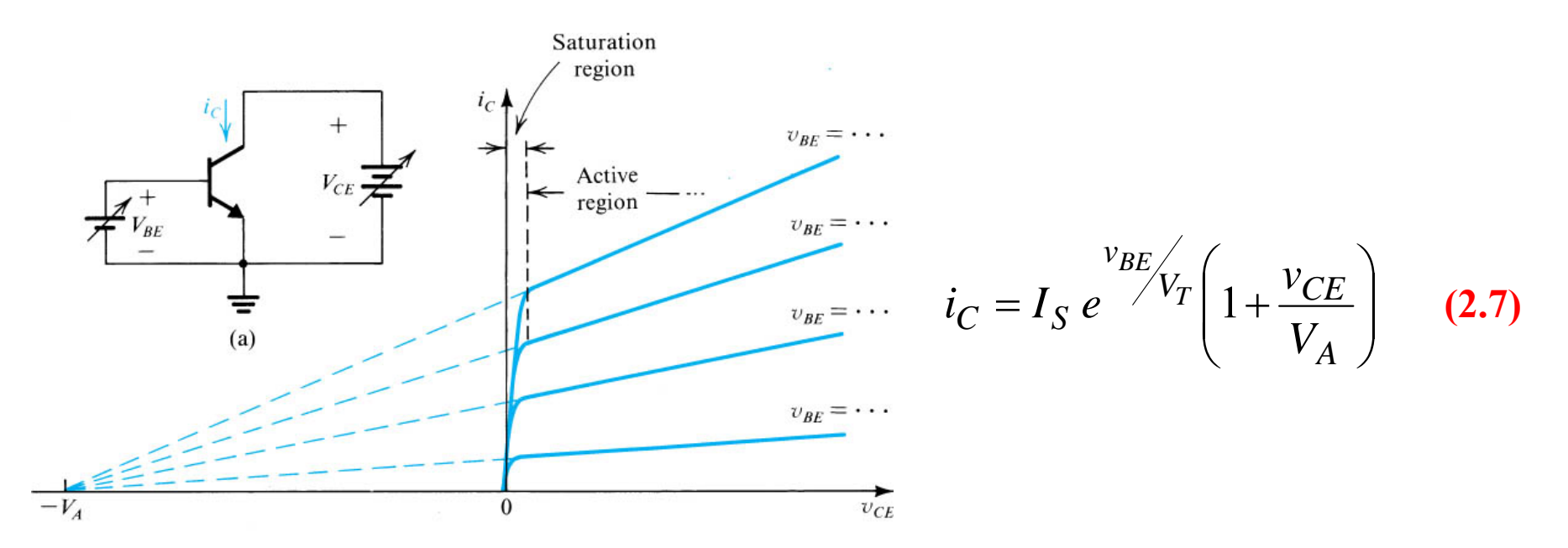

**Figura 2.27** Característica de saída NPN revelando dependência de  $v_{CR}$ 

**Inclinação das curvas determina uma resistência de saída :**  $r_0 \rightarrow$   $\partial i_C \Big|_{x=c_{\text{tot}}}$   $I_C$ 

$$
r_0 = \frac{\partial v_{CE}}{\partial i_C}\Big|_{v_{BE} = Cte.} = \frac{V_A}{I_C}
$$
 (2.8)

#### Polarização do TBJ – Ponto de Operação CC

**Neste caso, considera-se apenas as fontes de tensão e de corrente CC do circuito de POLARIZAÇÃO.**

**Polarização do TBJ : Ajustes das tensões e correntes para um ponto de operação : Por exemplo Região Ativa**

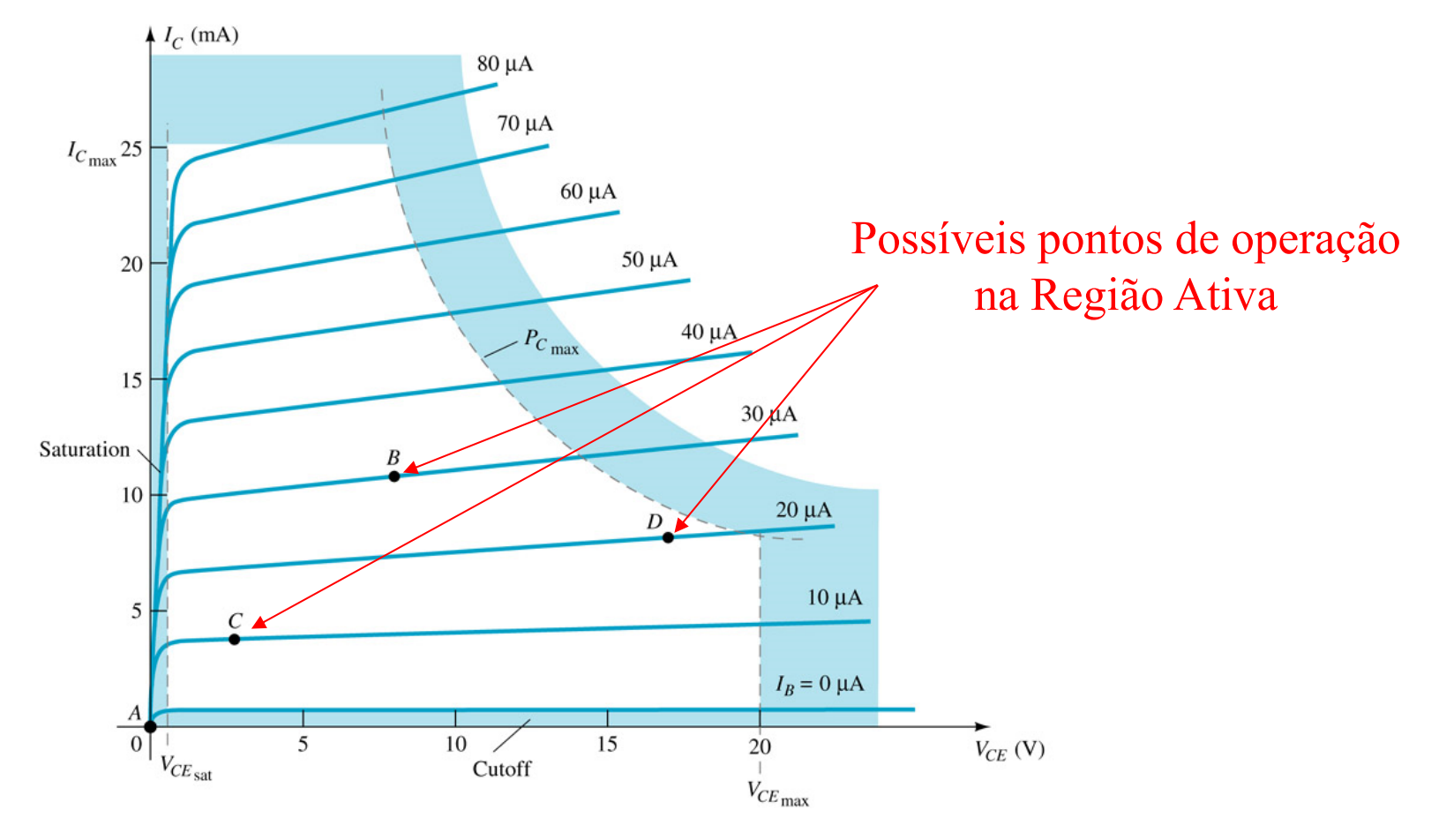

**Figura 2.28 -** Pontos de Operação na Região Ativa.

### Circuitos com TBJ Análise CC do ponto de operação (real)

**Ajuste dos resistores externos para garantir as tensões e correntes** 

**desejadas.**

 $\rightarrow$ Para a região ativa a junção J<sub>BE</sub> é sempre direta com ~0,7V e a junção J<sub>CB</sub> deve ser sempre reversa.

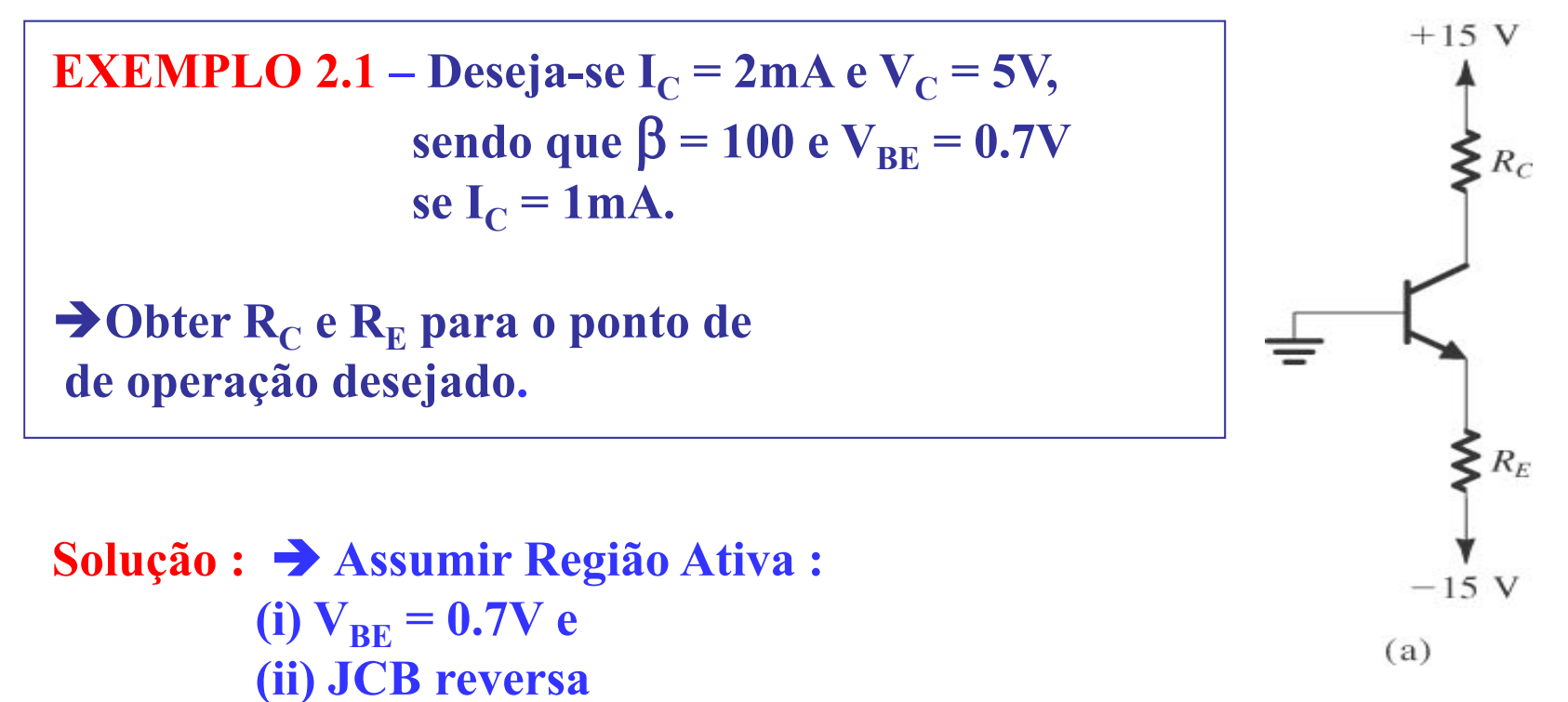

**Figura 2.29 (a) -** Exemplo 2.1

 $P/V_C = 5V \rightarrow V_{RC} = 10V$ , ou seja:

$$
V_{RC} = V_{cc}^{+} - V_C = 15 - 5 = 10V
$$

 $\mathbf{ou}, \, \mathbf{com}\,I_C^{}\!=2\mathbf{mA},\, \mathbf{tem}\text{-se}$  :

$$
R_C = \frac{V_{RC}}{I_C} = 5K\Omega
$$

 ${\bf Se}$   $I_C^{}$  = 2mA e  $\beta$  = 100, então :

$$
I_B = \frac{I_C}{\beta} = \frac{2m}{100} = 20 \,\mu\text{A}
$$

$$
I_E = I_C + I_B = 2{,}02mA
$$

 $\bf{Por}$  outro lado,  $\bf{V}_E$  = - $\bf{V}_{BE}$  = -0.7V ! Assim :

$$
R_E = \frac{V_{RE}}{I_E} = \frac{V_E - V_{cc}}{I_E} = 7,079K\Omega
$$

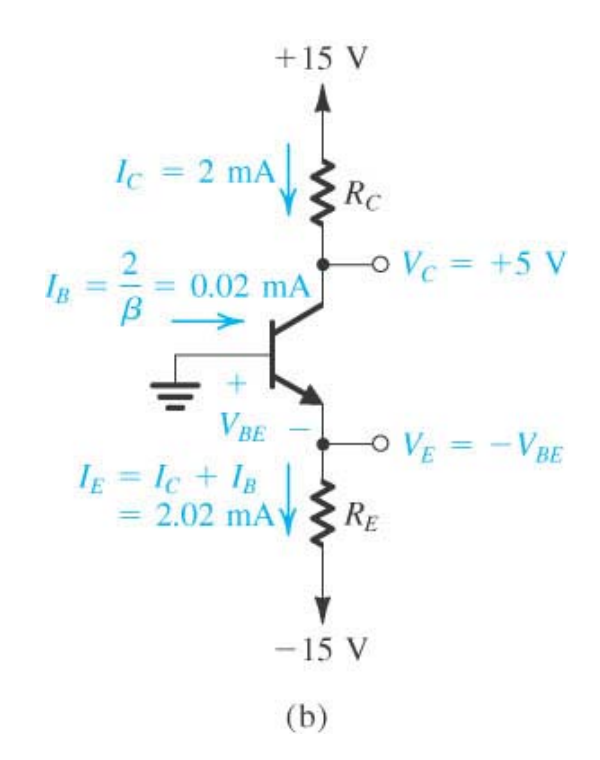

**Figura 2.29 (b) -** Solução Exemplo 2.1

**Para ser mais exato, pode-se obter o valor real de**  $V_{BE}$  **quando**  $I_C$ **= 2mA !!!** 

$$
1 \text{mA} = I_S e^{\left(\frac{0.7}{0.025}\right)}
$$

$$
I_S = 6.9144.10^{-16} A
$$

**e** assim, com  $I_C = 2mA$ ,

$$
2mA = 6,9144.10^{-16} e^{\left(\frac{V_{BE}}{0.025}\right)}
$$
  

$$
V_{BE} = 0,7173V
$$

**O novo valor de** *RE* **resulta então:** 

$$
R_E = \frac{V_E - V_{cc}^-}{I_E} = \frac{-0.7173 - (-15)}{2,02m} = 7,071 K\Omega
$$

**Aqui a JCB está claramente reversa por 5 V e o TBJ se encontra na Região Ativa. Se os cálculos determinasse uma JCB direta, há que se ignorar tudo e refazer como se o TBJ estivesse na SATURAÇÃO.**

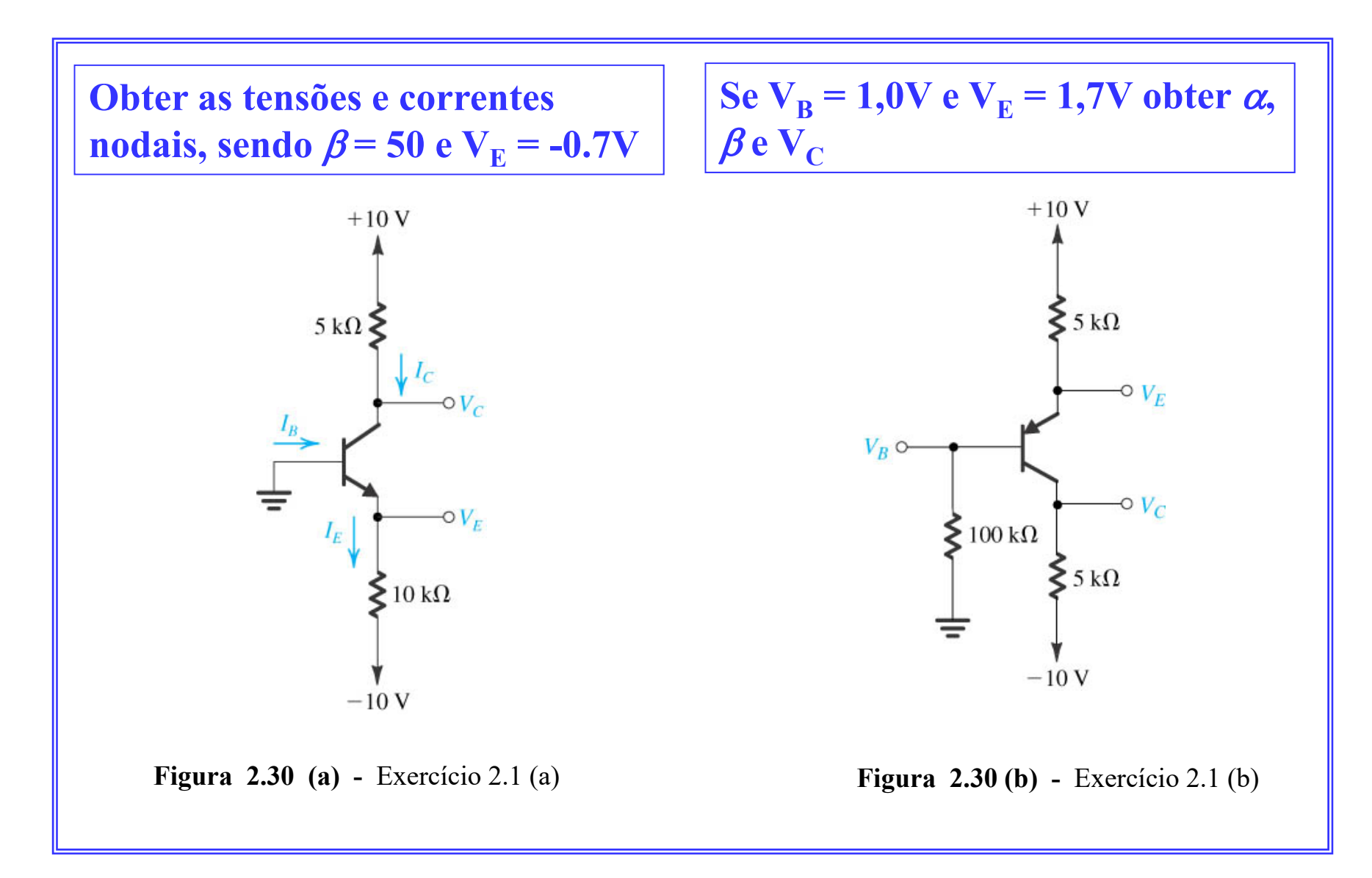

Obter as tensões e correntes nodais, sendo  $\beta$  = 100

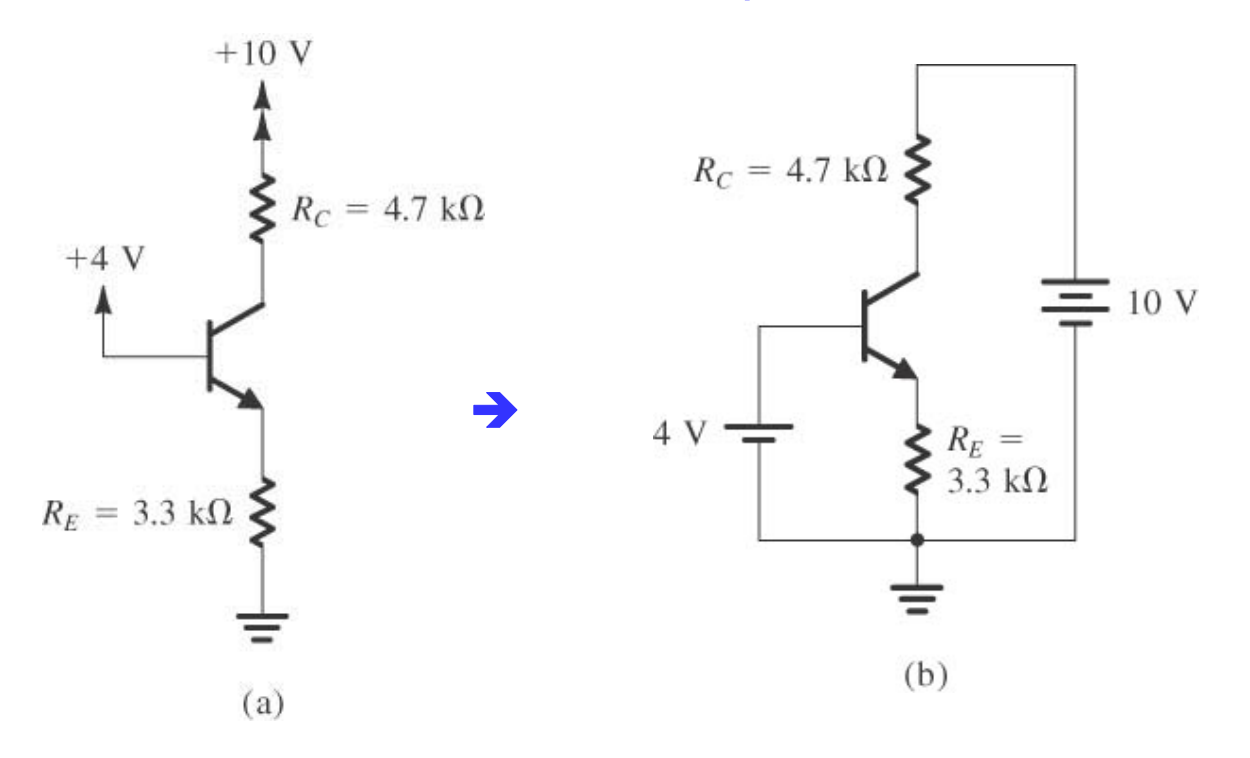

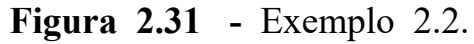

**Solução : Assumindo Região Ativa : (i)**  $V_{BE} = 0.7V e$ **(ii) JCB deve ser reversa**

*Duas malhas de circuito :* 

$$
\begin{cases}\n4V = V_{BE} + R_E I_E \\
10V = R_C I_C + V_{CE} + R_E I_E \quad (V_{CE} \quad ???\n\end{cases}
$$

# Exemplo 2.2 Cont.

**Da 1a. Malha de circuito:**

$$
I_E = \frac{4V - V_{BE}}{R_E} = \frac{V_E}{R_E} = \frac{3.3V}{3.3K} = 1.0 \text{ mA}
$$
  

$$
I_C = \alpha I_E = \frac{\beta}{\beta + 1} I_E = \frac{100}{100 + 1} \text{Im}A = 0.99 \text{ mA}
$$

 $\mathbf{No}$  coletor,  $\boldsymbol{V}_C$  vale:

$$
V_C = 10V - R_C I_C = 10 - 4,7K 0,99mA = 5,3V
$$

**Verificação Região Ativa (?) :**

$$
V_C = 5.3
$$
V  $V_B = 4$ V  $\therefore$   $V_{BC} = -1.3$ V **REVERSA**!!  
Reg.Ativa OK

**Corrente de Base :**

$$
I_B = \frac{I_E}{\beta + 1} = \frac{I_C}{\beta} = I_E - I_C = 0.01 \text{mA}
$$

Exemplo 2.2 Cont. **Solução Final :**  $V_B$  = 4 V  $V_{C}$  = 5,3 V  $V_{E}$  = 3,3 V  $I_B = 10 \ \mu A$   $I_C = 0.99 \ \text{mA}$  $I_E = 1$  mA 

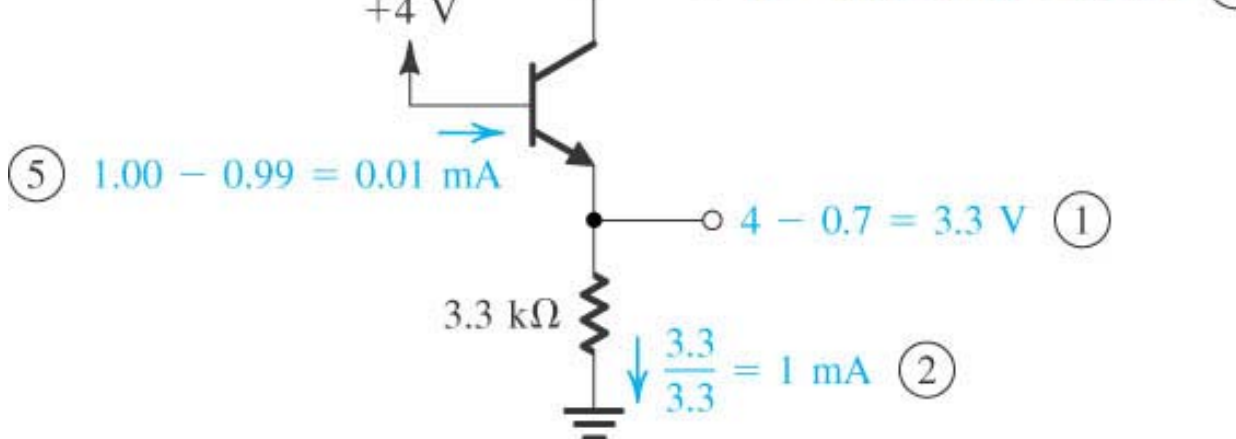

**Figura 2.32 -** Exemplo 2.2 solução final.

![](_page_16_Figure_1.jpeg)

Encontrar as tensões e correntes nodais a seguir, sendo  $\beta$  = 100.

![](_page_17_Figure_2.jpeg)

**Encontrar as tensões e correntes nodais a seguir, sendo**  $\beta$  **= 100.** 

![](_page_18_Figure_2.jpeg)

#### Dependência do ganho  $\beta$

**As topologias de polarização dos exemplos 2 a 4 são bastante afetadas com o valor de .**

**Se o ganho dos transistores mudar em +100%, os resultados seriam:**

![](_page_19_Figure_3.jpeg)

#### Dependência do ganho  $\beta$

**Os exemplos 2 e 3 ( com DUPLA APLIMENTAÇÃO) promovem pequenas alterações em** *IC* **<sup>e</sup>***VC* **e grande alteração em** *IB***.**

**O exemplo 4 (ALIMENTAÇÃO SIMPLES e sem R<sub>E</sub>) promovem grandes**  $\boldsymbol{a}$ lterações em  $\boldsymbol{V}_{C}$  e  $\boldsymbol{I}_{C}$  não afetando  $\boldsymbol{I}_{B}$ . Num caso de  $\boldsymbol{R}_{E}\neq\boldsymbol{0},\boldsymbol{I}_{B}$  também se **altera, porém diminui a influência de .**

 $\bf{O}$  valor de  $\beta$  de muitos fabricantes pode variam em amplas faixas para um **mesmo tipo de TBJ ( tipicamente entre 100 e 300).**

Para evitar ou minimizar o a influência de  $\beta$  com Alimentação Simples, a **topologia de Polarização Automática é uma opção.**

**Esta configuração é vista nos exemplos 5 e 6 a seguir.**

#### Obter as tensões e correntes nodais para  $\beta$  = 100.

![](_page_21_Figure_2.jpeg)

**Figura 2.36 (a) -**

**Neste tipo de circuito, inicialmente procede-se uma simplificação de circuito através da substituição do trecho (** $V_{CC}$ **,** *RB1***,** *RB2* **<sup>e</sup> Terra) por um Equivalente de Thévenin resultando numa fonte**

![](_page_21_Figure_5.jpeg)

#### Exemplo 2.5 Cont.

**Obtenção do Thévenin equivalente de base.**

![](_page_22_Figure_2.jpeg)

**Figura 2.38 -** Exemplo 2.5 simplificado.

#### Exemplo 2.5 Cont.

**Finalizando : ( como o coletor está mais positivo que a Base Região Ativa OK )**

![](_page_23_Figure_2.jpeg)

**Figura 2.39 -** Solução final do exemplo 2.5.

#### Obter tensões e correntes nodais. Ambos TBJ com  $\beta$  = 100.

![](_page_24_Figure_2.jpeg)

**O primeiro estágio (de Q1) é o mesmo do exemplo 5 e já foi calculado. Este é um exemplo de circuitos acoplados diretos que podem alterar seus próprios pontos de operação assim que se conectam. Cada caso deve ser analisado de forma individual.**

**Figura 2.40 -** Exemplo 2.6

#### Exemplo 2.6 Cont.

**No caso em questão pode se assumir que** *IB2* **é tão pequena em relação a** *IC1* tal que o primeiro estágio não é afetado, ou seja,  $I_{C1}$  = 1,277 mA e  $V_{C1}$  = 8,61  $\,$ **V. Desta forma vale então:**

$$
V_{C1} = V_{B2}
$$

$$
V_{E2} = V_{C1} + V_{EB2}
$$
  
= 8,6 + 0,7 = 9,3 V

$$
I_{E2} = \frac{15 - V_{E2}}{R_{E2}} = 2,85 \text{ mA}
$$

**Desde que a base está mais positiva que o coletor, Q2 também está em modo ativo e vale então:**

$$
I_{C2} = \alpha I_{E2} = \frac{\beta}{\beta + 1} I_{E2} = 2.82 \text{ mA}
$$

$$
V_{C2} = R_{C2} I_{C2} = 7,62
$$
 V

$$
I_{B2} = \frac{I_{E2}}{\beta + 1} = 28.5 \ \mu A
$$

**e, realmente,**   $I_{B2}$ =28  $\mu$ A <<<  $I_{CI}$ =1.28 mA

#### Exemplo 2.6 Cont.

**Pode-se agora refinar os cálculos, estabelecendo então que :**

$$
I_{RC1} = I_{C1} - I_{B2} = 1.28 \text{ mA} - 28.5 \mu\text{A} = 1.252 \text{ mA}
$$

**Portanto, o novo valor de**  $V_{C1}$  **=**  $V_{B2}$  **será :** 

$$
V_{B2} = V_{C1} = V_{CC} - R_{C1} I_{RC1} = 8,74
$$
 V

**Refazendo-se todos os cálculos, chega-se a :**

$$
V_{E2} = 9,44 \text{ V}
$$
  
\n
$$
I_{E2} = 2,78 \text{ mA}
$$
  
\n
$$
I_{C2} = 2,75 \text{ mA}
$$
  
\n
$$
V_{E2} = 7,43 \text{ V}
$$
  
\n
$$
I_{B2} = 27,5 \text{ }\mu\text{A}
$$

- (A) Para o circuito da figura 2.31, avalie o maior valor da tensão de **base** *VB* **para que <sup>o</sup> TBJ permaneça na região ativa.**
- ( B ) Recalcule o circuito da figura 2.31 para se obter  $I_C$  = 0.5 mA e a **junção JCB reversa em 2V.**
- ( C ) Avalie o maior valor possível de  $R_{C}$  no circuito da figura 2.34  $\,$ **para que <sup>o</sup> TBJ permaneça na região ativa.**
- ( D ) Recalcule o circuito da figura 2.34 para que se obtenha  $I_C^{\vphantom{1}}$  = 1 **mA <sup>e</sup> <sup>a</sup> junção coletor-base reversa em 4V.**
- $(E)$  O circuito da figura 2.35 deve usar um transistor cujo  $\beta$  varia entre 50 e 150. Qual deve ser o valor de  $\bm{R}_{\bm{C}}$  para que se garanta a operação na região ativa. Neste caso qual a possível variação de  $V_{C}$ .

- $(A)$  Se no circuito da figura 2.36 for usado um TBJ com  $\beta$ =50, qual **será <sup>o</sup> novo valor de** *IC* **<sup>e</sup> sua variação percentual.**
- (B) No circuito da figura 2.40 calcule a corrente total drenada da **fonte <sup>e</sup> qual <sup>a</sup> potência total dissipada no circuito.**
- $(C)$  Ainda com relação ao circuito da figura 3.40, deve-se agregar o estágio a seguir tal que a base de  $\mathbf{Q}_3$  seja conectada no coletor de  $\mathbf{Q}_2$ . O transistor  $\mathbf{Q}_3$  tem  $\boldsymbol{\beta}\!\!\!=\!\!100$ . Deseja-se os valores de  $V_{C2}$  $({\bf {reavaliado}})$   ${\bf , de}\ V_{E3}$   ${\bf e}$   ${\bf d}{\bf e}\ I_{C3}$ .

![](_page_28_Figure_4.jpeg)

![](_page_29_Figure_1.jpeg)

### Bibliografia

**CONTEÚDO:**

**SEDRA : Pgs. 227 a 239**

**BOYLESTAD : Pgs. 119 a 129**

**MALVINO : Pags. 203 – 267** 

**EXERCÍCIOS**

**SEDRA : Exs. 4.1 a 4.7 Pgs. 319 a 320**

**BOYLESTAD : Exs. 1 a 39 Pgs. 7 a 118**

**MALVINO : Exs. 6.1 a 6,24 Pgs.219 a 220**

#### **Encontrar tensões e correntes nodais,**  $V_{BE}$ **,**  $V_{CE}$ **,**  $V_{CB}$  **<b>e**  $\beta$ **para cada circuito.**

![](_page_31_Figure_1.jpeg)

*VBE***=***VCE***=***VCB***=***IC***=***IB***=***IE***= =***VBE***=***VCE***=***VCB***=***IC***=***IB***=***IE***= =***VBE***=***VCE***=***VCB***=***IC***=***IB***=***IE***= =**